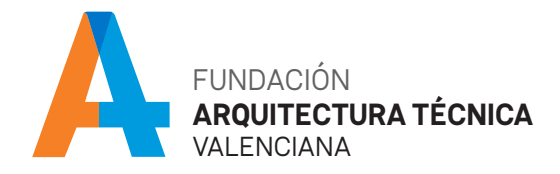

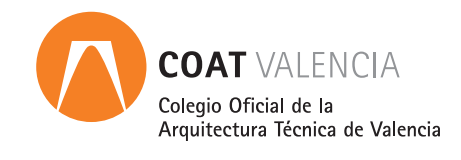

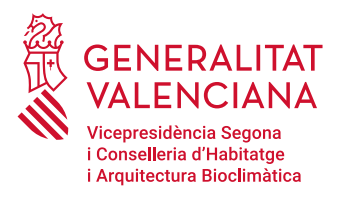

**SUBVENCIONADO**

# **Iniciación al BIM / Revit Architecture**  $\rightarrow$  curso

**PRESENCIAL / ONLINE EN DIRECTO**

El colegio, a través del Consejo de Colegios de Arquitectos Técnicos de la Comunidad Valenciana, ha suscrito un convenio con la Generalitat Valenciana mediante el cual disponemos de una subvención en cuanto a formación en BIM se refiere.

Este curso entra dentro del marco de la subvención lo que significa de cara a la colegiación que, en vez de tener un precio de 286 €, tiene un precio simbólico de 25 €.

COAT Valencia, tu colegio profesional.

#### **OBJETIVO**  $\overline{\mathcal{L}}$

El objetivo de este curso es que el alumno comprenda qué es el BIM, sus diferencias con el CAD, la metodología de trabajo con este tipo de aplicaciones y obtenga suficientes conocimientos para trabajar con la Aplicación Revit Architecture a nivel Básico.

### **FECHAS**

6, 8, 13, 15, 20, 22, 27 y 29 de junio de 2023.

## **HORARIO**

De 9:00 a 14:00 horas.

#### **DURACIÓN**  $\overline{\mathcal{A}}$

40 horas.

## **A QUIÉN VA DIRIGIDO**

Este curso está indicado para personas que no tienen conocimientos de BIM ni de REVIT, y desean comenzar la implantación de este sistema de trabajo o bien van a comenzar a trabajar en una empresa donde ya está implantado. El curso cuenta con horas de teoría, práctica guiada y resolución de problemas.

#### × **REQUISITOS**

Para asistir a este curso es conveniente tener conocimientos de informática a nivel de sistema operativo así como de arquitectura a nivel definición y representación de proyectos. No es necesario, aunque si aconsejable, tener conocimientos de aplicaciones gráficas.

#### **MODALIDAD**

#### **PRESENCIAL**

Aula de formación. C. Colón 42, planta 3.

#### **ONLINE**

El curso se retransmite en directo, no se podrá visualizar con posterioridad.

El alumno deberá tener la cámara encendida durante las sesiones, para que el profesor pueda verificar las asistencias.

Las sesiones se retransmitirán a través de Zoom. Deberás acceder a la plataforma identificado con tu nombre. Se aconseja disponer de dos monitores.

El último día hábil anterior a cada sesión, recibirás un email con el enlace a la conexión.

## **PROGRAMA**

## **PRIMERA UNIDAD DIDÁCTICA Introducción al BIM / REVIT**

#### **Bloque 1**

- · Introducción al curso.
- · Introducción al concepto de BIM.
- · Presentación Revit Architecture.

#### **Bloque 2**

- · Elementos de Revit: de modelo, de referencia y específicos de vista.
- · La Interfaz.
- · El proyecto.

#### **Bloque 3**

- · Tipología y control de las vistas.
- · Dibujo de bocetos de elementos.
- · Edición de elementos.

Ejercicio: norte real, norte de proyecto. Giro de vistas.

## **SEGUNDA UNIDAD DIDÁCTICA**

#### **Herramientas I**

#### **Bloque 1**

- · Formas de comenzar un proyecto.
- · Uso de restricciones.

#### **Bloque 2**

- · Uso de la Interoperatividad DWG.
- · La plantilla.

#### **Bloque 3**

- · Herramientas que hacen uso de bocetos.
- · Muros.

## **TERCERA UNIDAD DIDÁCTICA**

#### **Herramientas II**

#### **Bloque 1**

- · Estructura compuesta.
- · Materiales.

#### **Bloque 2**

· Suelos.

#### **Bloque 3**

- · Cubiertas.
- · Edición de formas para forjados estructurales, cubiertas y suelos.

Ejercicio: muros adosados, suelos apilados.

## **CUARTA UNIDAD DIDÁCTICA**

#### **Herramientas III**

#### **Bloque 1**

· Escaleras.

#### **Bloque 2**

- · Barandillas.
- · Herramientas insertables.
- · Huecos de carpintería.

#### **Bloque 3**

- · Mobiliario.
- · Pilares.

#### Ejercicio: revestimiento de pilares.

## **QUINTA UNIDAD DIDÁCTICA Planificación en Revit I**

#### **Bloque 1**

· Habitaciones.

#### **Bloque 2**

· Tablas de planificación.

Ejercicio: cuadro de superficies útiles por planta y vivienda.

#### **Bloque 3**

- · Medición de elementos constructivos: muros, puertas, ventanas.
- · Medición de materiales.
- · Medición de obra por aproximación.
- · Filtrado y sustitución de elementos constructivos mediante tablas.

## **SEXTA UNIDAD DIDÁCTICA**

#### **Planificación en Revit II**

#### **Bloque 1**

- · Análisis de áreas.
- · Fórmulas.

Ejercicio: cuadro de superficies construidas por planta y vivienda.

#### **Bloque 2**

· Esquemas de color.

Ejercicio: planos temáticos basados en habitaciones.

Ejercicio: planos temáticos basados en áreas.

#### **Bloque 3**

· Control de la visualización de gráficos y visibilidad de los elementos utilizando filtros.

Ejercicio: planos de seguridad contra incendios.

## **SEPTIMA UNIDAD DIDÁCTICA Generación de documentación I**

#### **Bloque 1**

- · Introducción a las familias.
- · Cuadros de rotulación.
- Ejercicio: hoja de papel paramétrica.

#### **Bloque 2**

- · Texto de etiquetas.
- · Parámetros de familia.
- · Parámetros de proyecto.

#### **Bloque 3**

· Parámetros compartidos.

Ejercicio: cajetín de proyecto con parámetros de proyecto y compartidos.

## **OCTAVA UNIDAD DIDÁCTICA**

## **Generación de documentación II**

#### **Bloque 1**

- · Uso y gestión de vistas.
- · Plantillas de vista.

#### **Bloque 2**

- · Planos.
- · Ventanas gráficas.
- · Títulos de vista en planos.
- · Tablas de planificación en planos.

#### **Bloque 3**

- · Imprimir.
- · Exportacion a formatos CAD.

Ejercicio: montaje de los planos de un proyecto.

## **PONENTE**

Alberto Cerdán Castillo *Arquitecto Técnico. Profesor y consultor de BIM/REVIT*

## **CUOTA DE INSCRIPCIÓN**

Colegiados: **25** €

¡Importante! Las cancelaciones que se produzcan en los dos días anteriores al inicio de la actividad o la no asistencia a las sesiones, no justificadas, serán penalizadas con la no admisión, por un periodo de tiempo no inferior a seis meses, en futuras actividades gratuitas o bonificadas programadas.

## **INSCRIPCIONES**

Presencial > C/ Colón n.º 42, 3º, 6ª Web> www.caatvalencia.es

## **FECHA LÍMITE DE INSCRIPCIÓN**

5 de junio de 2023

## **LUGAR DE CELEBRACIÓN**

Presencial en el Aula de formación, C. Colón 42, planta 3 Online a través de la plafatorma ZOOM

**EL ALUMNO DEBERÁ TENER LA APLICACIÓN INSTALADA PREVIAMENTE AL INICIO DEL CURSO**

## PLAZAS LIMITADAS

Incluye documentación y certificado de asistencia, siempre que se asista al 80% de las clases. El Colegio se reserva el derecho de anulación del curso, siempre que no se llegue al mínimo de plazas.